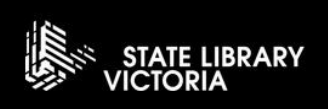

## GETTING STARTED

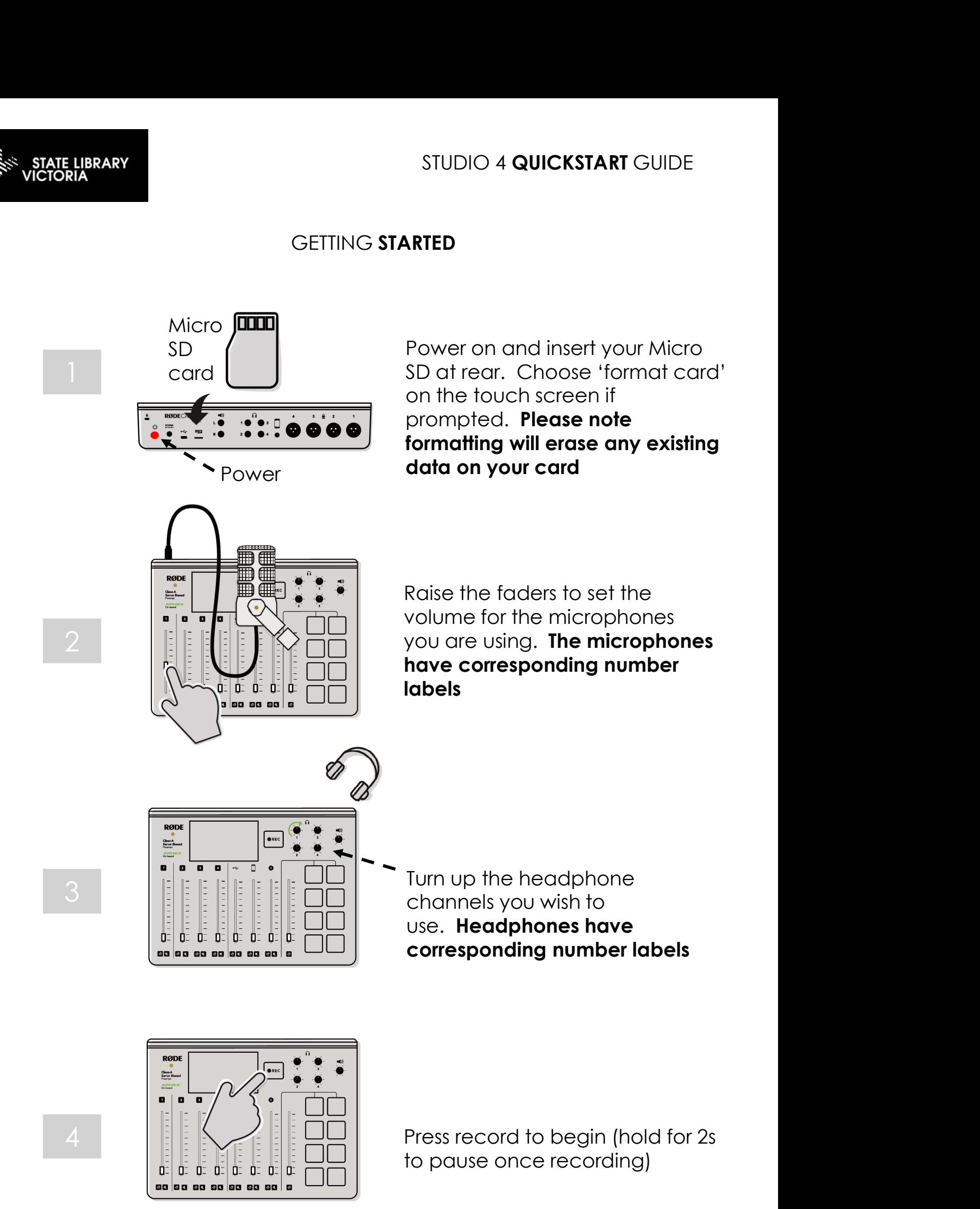

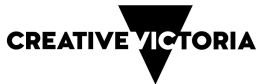

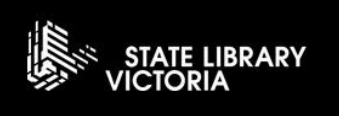

Connecting Callers and Online Guests via Bluetooth

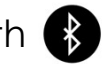

 $\frac{C_{\text{loss}}}{\text{Serve}}$ 1 'n. Ö. Ō. Ö. 20 ag ag

 $((\bullet))$ 

 $\frac{1}{\sqrt{2}}$ 

Hold the Bluetooth button for 3 seconds to enter Bluetooth pairing mode Nold the Bluetooth button for 3<br>
Hold the Bluetooth button for 3<br>
seconds to enter Bluetooth<br>
pairing mode<br>
Use the Bluetooth settings on<br>
your device to pair<br>
with **RODECASTER PRO** 

2 | |||||||||||||||||||||

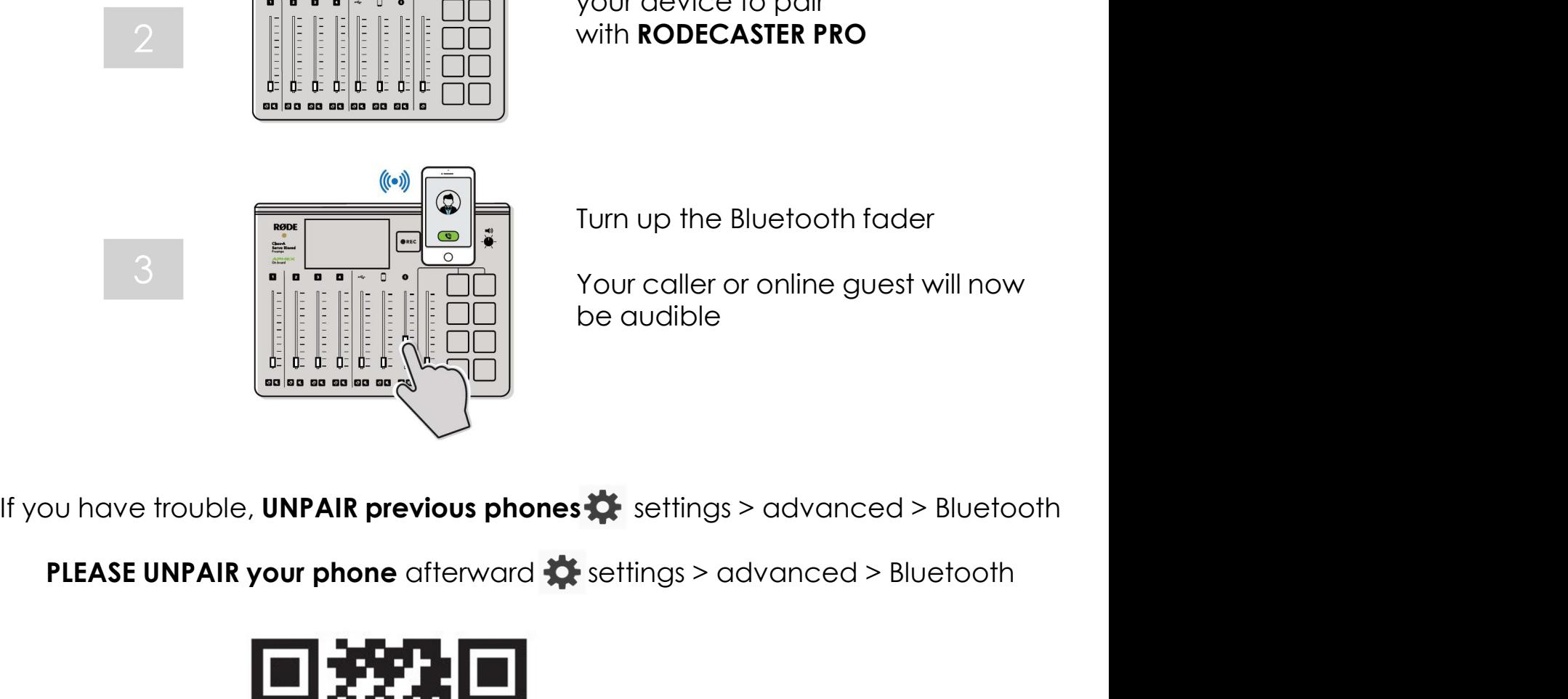

Use the Bluetooth settings on your device to pair

Turn up the Bluetooth fader

Your caller or online guest will now be audible

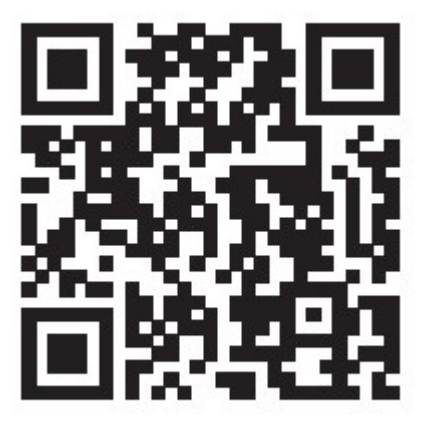

SCAN THE **QR CODE** TO LEARN MORE ABOUT THE RODECASTER

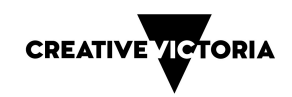